# GMS-3に対応するための運用プログラム改造

## The Modification of the Operational Program for GMS・3

木村光一\*,操野年之\*

## Koichi Kimura and Toshiyuki Kurino\*

#### Abstract

 GMS-3 was launched in August, 1984 to contribute to improve meteorological service. succeeding to GMS/GMS-2. This report describes the modifications of the softwares in Meteorological Satellite Center in preparation for above satellite change.

 Before entering the main subject, the outlines of telemetry command processing and HK processing are described.

#### 1。 はじめに

 GMS-3は, GMS-2とほぼ同機能の衛星で,昭和59 年8月3日午前5時30分に,種子島宇宙センターから N-IIロケット6号機により打上げられた。 その後, 東 経140度の赤道上空35,800 km の静止衛星軌道上に投 入され,各種の確認試験を実施した後,9月27日午後3 時の画像取得から, GMS-2 に替って 本運用に入ってい る。

この GMS-3 の運用を, GMS, GMS-2 に引続いて円 滑に実施するためのーつの対策としてDPC (Data Processing Center : 資料処理局)計算機のソフトウェアの うち、衛星と直結している衛星運用管制系処理(テレメ トリ·コマンド処理, HK処理 (Housekeeping))の改 造を行った。改造を実施したのは昭和58年度で,その改 造済プログラムと GMS-3 との結合による確認(衛星結 合試験)は59年度に実施された。

#### 2. テレメトリ・コマンド処理, HK処理

 本題に入る前に,気象衛星センターで実施している衛 星運用管制系処理について述べたい。

静止気象衛星「ひまわり」(GMS) は,赤道上空35,800 kmの円軌道上にある。この軌道では,衛星が地球を一 周するのに24時間かかるが,地球自身が24時間で回転す るので,相対的に衛星が静止して見える。

この静止軌道から GMS は、通常1日14回の地球画像 取得,画像データのファクシミリ形式での配信,ブイ, 飛行機等の通報局からの気象データ中継,太陽粒子の観 測の各ミッションをはじめ,ミッション運用に基本的に 必要となる衛星の維持管理業務を行っている。衛星の運 用は地上からの指令(コマンド)信号による遠隔操作で 行なわれる。

 例えば,一枚の画像を取得するためには,まず衛星内 部の状態を画像取得可能な状態とし,画像取得を行う機 器を作動させ、最後にもとの初期状態に戻すことにな る。このような地上からのコマンドに従って,衛星内部 でスイッチが入ったり,装置が切換ったり,走査鏡が駆 動したりする。

GMS-3 に対するコマンドの発信は、主として気象衛 星センターのコマンド処理による。コマンド処理の詳細 は以下のとおりである。

 コマンド処理の起動には,自動による場合と手動によ る場合がある。気象衛星センターにおける衛星使用業務 のうち,毎日同じ時刻に実施するものは,スケジュールに よる自動運転で行っている。すなわち,時刻によりコマ ンド処理が自動的に起動される。スケジュール化できな いものは,オペレータによる起動すなわち手動による。

 次に,コマンドの発信チェックを行う。これはコマン ドを発信する時に,そのコマンドの内容がその業務に対

<sup>\*</sup>気象衛星セソターシステム管理課, Meteorological Satellite Center

して妥当であるかどうかチェックする。

 コマンドを衛星に発信し,衛星がそれに対し応答して 内部機器を動かすまでの手順として送信,検証,実行, 確認がある。

 まず地上からコマンド番号を衛星に送信する。それに 対し,衛星はすぐにコマンドの内容を実行するのではな く,衛星が受付けたコマンド番号を地上に送り返す。す なわち,衛星は地上にコマンドを実行してよいかどうか 聞き返しているわけである。地上のコマンド処理では発 信したコマンドと衛星が聞き返してきたコマンドが一致 していることを確認する。これを検証という。もし一致 していなければ再度コマンド番号を送信する。検証の結 果 OK ならば実行の信号を地上から送る。それにより衛 星は,そのコマンドの内容を実行する。同時に地上から の実行の信号を地上へ送り返す。この送り返された信号 により,コマンド処理は,コマンド実行の確認を行う。

 次にテレメトリについて述べる。 衛星はその作動状 態,例えば機器各部の温度,電流,電圧等をテレタトリ として信号化し地上に送信してくる。気象衛星センター で扱うテレメトリとしては,衛星各部の温度,電流等の 物理量をまとめたPCMテレメトリと,衛星の姿勢決定 等に使用されるリアルタイムテレメトリがある。前者は 2秒毎,後者は0.6秒毎に送信されている。

 このテレメトリを扱う処理として気象衛星セソターに は,テレメトリ処理とHK処理がある。

 テレメトリ処理は,現在の衛星各部の状況のみを扱う 処理で, HK 処理はある程度の期間の蓄積データを扱う 処理である。

 テレメトリ処理の主な機能としては,入力されたテレ メトリの有効性を判定すること,8ビットに量子化され ている電圧,温度等本来アナログのテレメトリ値を工学 値へ変換すること、バイレベルのテレメトリを、機器状 熊の ON/OFF 等の表示に変換すること等がある。アナ ログ値に対してはあらかじめ設定したリミット値(定常 状態の範囲)内にあるか否かのチェック等を行いコンソ ールに表示する。

HK 処理の主な機能としては、1時間毎に前1時間の テレメトリを編集してリスト出力する機能,現在から過 去48時間までのデータをグラフ表示する機能,テレメト リのデータをMTに累積保存する機能等がある。

次に, GMS-3 における改造事項について述べる。

#### 3。 衛星の変更に直接係る事項

GMS-3は,基本的にはGMS-2と同機能の静止気象

衛星であるが,主としてGMS-2の運用中に発生した各 種不具合を再発させないように、改良が加えられてい る。(その改良の例としては VISSR による画像取得中, 走査鏡が一時停止する現象への対処がある。)

 GMS-3で加えられた各種改良の中には, GMS-2用 の計算機システムのままで対応できないものとして、次 のものがある。

①テレメトリ項目の変更

②コマンド項目の変更

 基本的には,①も②も,改良に伴う衛星搭載機器の変 更による。

 ①には信頼性向上のためのテレメトリ・チャンネルの 完全冗長化が含まれている。 GMS-2 では完全冗長では なかったが,この意味は少し複雑なので,以下に説明し たい。

図1に, 荷物輸送の経路図がある。すなわち, A, B, Cの3地点から港までトラックで荷物を運ぶ方法を検討

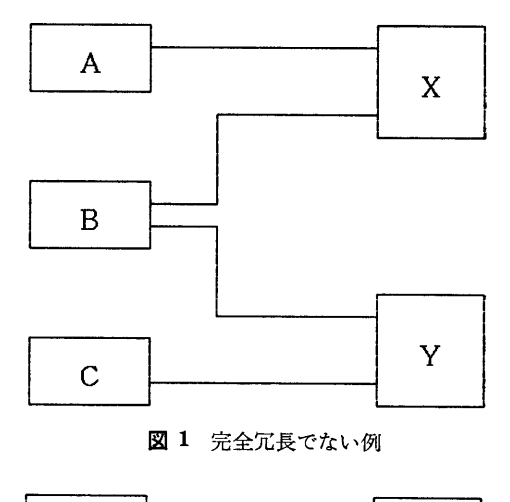

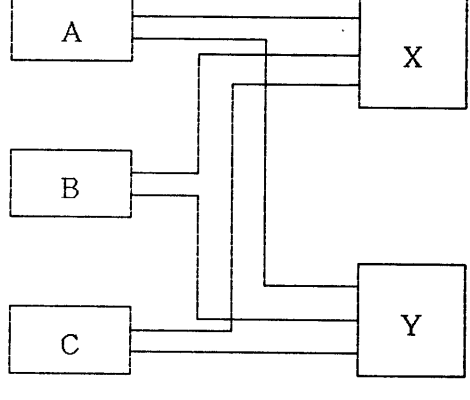

#### 図 2 完全冗長の例

する。港はX港とY港の2つがある。港からは海につな がっているので, X, Yどちらの港に荷物が届いても良 い。

図1をよく見ると、B地点からはX. Yどちらの港へ も行けるが, A地点からはX港のみ, C地点からはY港 のみしか行けない。今,何らかの都合でX港が閉鎖され たとき, B, Cの荷物は運べるが,A地点の荷物は運び 出せない。

次に図2を見ると, A, B, Cの3地点いずれからも, X,Y両港に行くことができる。この場合X港が閉鎖さ れても, A, B, Cの荷物は運べる。

この図1が, GMS-2 のテレメトリ・チャンネルで, 図2が「完全冗長化」されたGMS-3のテレメトリ・チ ャンネルである。

 完全冗長の場合, A, B, Cの各点から,港への経路 は,X行き,Y行きの両方ある。冗長がなければ,X行 き又はY行きの片方しかないので経路は半分でよい。す なわち,完全冗長では,ある1チャンネルに対する予備 が,完全にもう1チャンネル別に必要となるためであ る。不完全だと2倍以下でよく,例えば1.5倍となる。 これは,チャンネルの総数としては完全冗長系の方が増 えることを意味する。

GMS-3 の場合, 改良によりテレメトリ項目を増加し た上に,この完全冗長化を行った。しかしチャンネルの 総数に制限があるため, GMS-2で設定したバイレベル テレメトリのうち,いくつかの項目が収容できなくなっ た。そこで,欠落したバイレベルテレメトリにかわるも のとして疑似テレメトリを採用した。その例として、あ る電源スイッチの ON/OFF 状態を示すバイレベルテレ メトリの欠落に対する疑似テレメトリの例を示す。

スイッチの状態は、そのスイッチのON/OFFにより, その電源電圧の値が変化するので,0N時の電圧とOFF 時の電圧の中間にしきい値を設け,そのしきい値からの 大小により,スイッチの状態を再現できるようにした。 このようにして作成されたテレメトリは,本来のテレメ トリと区別するため,疑似テレメトリと呼んでいる。

 今回の改造で64個の疑似テレメトリが定義できるよう になった。

 その他の衛星搭載機器変更に伴うテレメトリ定義変更 は,テレメトリ・コマンド・ファイルの変更で対処す る。 GMS-3 と交替するにつき変更の必要な項目の例は 次のとおり。

①テレメトリ処理用定数定義

 RTU構成モジュール数を定義する。 ②テレメトリ定義

 各テレメトリのテレメトリ識別,アナログ/バイレベ ルの区別, PCM テレメトリ中の フレーム位置, ワー ド位置, ビット位置, 通過する RTU 番号等を定義す る。

#### ③機器定義

計算機のテレメトリ・コマンド処理では、衛星内部状 態を,テレメトリ値そのものではなく,テレメトリか ら決定される機器状態によって把握する。そのための 機器状態決定のための情報を定義する。

④工学値変換係数定義

テレメトリのうち、アナログ項目は8ピットの値で送 信されるので,それを三次式を用いて電圧,温度等の 工学値に戻す。その三次式の係数を定義する。

⑤リミットチェック定義

 リミットチェックの上,下限の値(最大4組),複数 組のリミット値がある場合,どのリミット値を使うの か決定する機器状態を定義する。

 なお,リミットチェックについては7項のリミットエ ラー早期警告を参照のこと。

⑥機器状態チェック定義

 衛星の運用モードにおける衛星搭載の各機器の状態を 定義する。 この定義と実際の衛星の状態が違った場 合,ブザー及びメッセージによりオペレータに警告す る。

⑦特殊機器監視定義

 衛星のバッテリの状態を判断する場合,バッテリの電 圧と温度の相対関係によっている。そのため,その相 対関係を示す係数等を定義する。この特殊機器監視の 条件に外れた場合,ブザー及びメッセージによりオペ レータに警告する。

⑧テレメトリ表示定義

 衛星運用管制コンソール上に表示するテレメトリの略 称名,0N/OFF等テレメトリのビット状態1/Oを解 釈した表示コードの指定,数値の小数点以下桁数,単 位等を定義する。

⑨機器表示定義

③で定義した機器の略称名,正式名称を定義する。

⑩HKリストフォーマット定義

 HK編集作成処理が1時間に1回,その前の1時間分 のテレメトリデータを印字出力する HK リストのフォ ーマットを定義する。

⑨標準スケール定義

HK 表示処理で、テレメトリデータのグラフ表示をさ せる場合のY軸(工学値)の範囲の標準値を定義す る。この標準値を適確にすれば,Y軸範囲を無指定で,

表 1 衛星移行時に変更する定数, ファイル

ファイル 衛星移行時に変更する定数

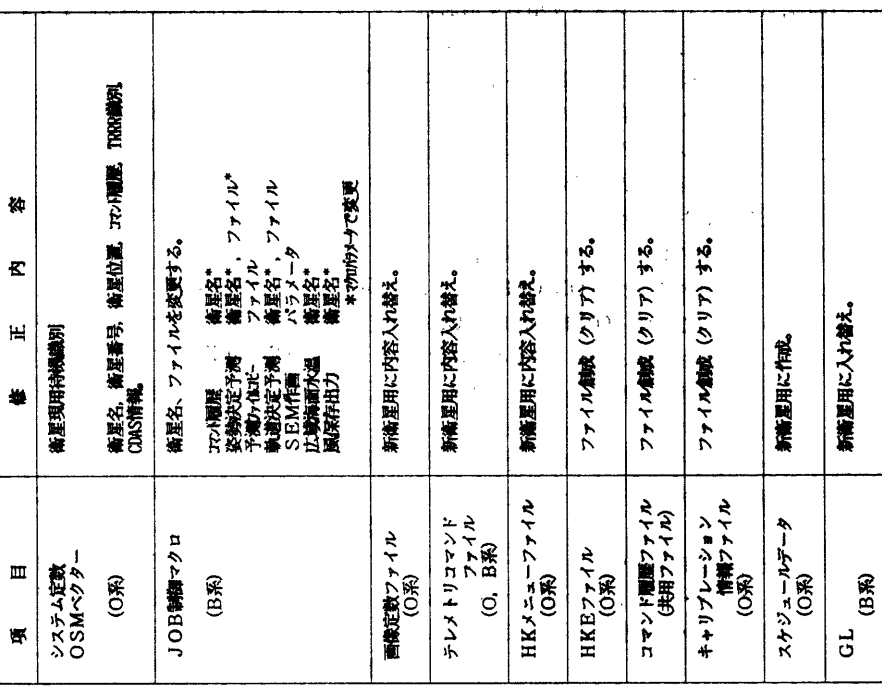

現在、使用しているファイルを確とし込む。<br>DCPマスターファイル<br>- DCP関盟ファイル **番組予測予測算<br>特徴情報情報<br>特徴情報情報** TRREファイル<br>共用分散ファイル 僯 NASDA予測値から、作成する。 ファイル無数 (クリア) する。 ድ 別MTに新規票載する。 別にこに新規実験する。 新籍産用を登録する。 l, Н ..  $\ddot{\phantom{a}}$ 切り替え前<br>ファイルクリア 切り替え後<br>カ(WYF) 入れ替え。 巻 事道・姿勢<br>予測アテイル<br>単語  $0L0G774N$ <br>(0%) ロシア画画家優<br>(B系)  $\begin{array}{c}\n\text{HKS7+4N} \\
\text{(B)}\n\end{array}$ 天**体暦**ファイル<br>(B系) **製造·変勢処理**  $\mathbf{m}$ DCP (OR)  $(B, R)$ Ħ.

# METEOROLOGICAL SATELLITE CENTER TECHNICAL NOTE No. 11. MARCH 1985

 画面上の最もバラソスのとれた位置に表示できる。 なおHK表示は5項を参照のこと。

**@SEM (Space Environment Monitor: 宇宙環境モニ** タ)関連定義

 SEMデータは,PCMテレメトリの中に含まれており, SEM の生データを物理量に変換する処理は, HK処理 で行っている。その SEM データ をこの物理量に変換 するための係数等を定義する。

@衛星運用管制コンソール画面フォーマット定義 衛星運用管制コンソールの画面上のテレメトリの配列 について定義する。ここの定義に従ってテレメトリが 画面上に配列される。

@コマンド処理用定数定義

 コマンド処理では,コマンドを番号ではなく英数字6 桁の略号に変換して処理を行う。番号と略号の対応, コマンド発信時の各種チェック(次の禁止コマンドを 除く)事項について定義する。

⑩禁止コマンド情報定義

 衛星に対し,発信するのに注意を要するコマンドを定 義する。ここで定義したコマンドを通常のモードで発 信しようとすると,発信を抑止し,メッセージ出力す る。

⑩コマンドシーケソス定義

 衛星に対して発信するコマンドのうち,発信の順番が 決っている一連のコマンドを,コマンドシーケンスと してまとめて定義する。これにより,一連のコマンド 発信処理を個々に行なわなくても,マクロ名でまとめ て発信できる。

以上は、GMS-2 から GMS-3 に移行する際に見直し たテレメトリ・コマンド・ファイルの定義であるが、ほ ぼ同じ衛星であるGMS-2と3とでもこの程度は変更が 必要となることを示す。

 衛星の変更に伴って修正すべき定数等としては,テレ メトリ・コマンド・ファイルの他,表1に示す項目があ る。処理に使用する定数の中に衛星固有のものがある場 合,他衛星からのデータの混雑が望ましくない場合等に これらのファイルの修正が必要となる。

#### 4. HKDファイル作成(追加機能)

気象衛星センターのテレメトリ監視機能としては、実 時間的に現在のデータを数値で衛星運用管制コンソール 上に表示する機能,1時間毎に前1時間分のテレメトリ ・データを編集して印字出力する機能の他,計算機との 会話型処理で,テレメトリ・データをディスプレイ画面 上にグラフ表示させる機能がある。この機能を「HK表 示」と呼ぷ。

計算機との会話型処理とは、計算機とオペレータのや りとりにより,計算機がそれに対応した処理を行うもの である。HK 表示では、画面の前にあるキーボードから 命令を入力すれば,画面上にテレメトリ・データをグラ フ表示させることができる。オペレータは,画面を見 て,少しグラフを上にずらすとか,表示時刻範囲を変更 するとか,別のグラフを重ねるとか,別のグラフを表示 させるとか等々の判断をする。その判断に従って再度キ ーボードから入力することにより,オペレータの望む画 面を表示することができる。

HK 表示処理では、 キーボード からの テレメトリ 識 別,表示時刻範囲,工学値,(Y軸)の上,下限を指定す ることにより最大3項目までのグラフの重ね合せが可能 である。その他指定により最大、最小値の矢印表示、リ ミット値の表示,ダラフにかわって数値による表示も可 能である。また表示画面の・ヽ-ドコピーが可能である。

HK 表示処理で扱うのは,オンライン系の HKE ファ イルで,この中には現在時刻から最大48時間までのデー タしか保存されていない。これがHK表示処理における 表示時刻範囲の制限事項となっている。

以上は、改造以前の HK 表示処理の機能であるが, 今 回の改造で, HKD ファイル作成の機能が追加され, こ の制限事項が撤廃された。

 モのHKDファイル作成プログラムの詳細は次のとお りである。

 現在から48時間以前のテレメトリ・データは,オンラ イソ系のファイルには保存されておらず,バッチ系で作 成されるHK累積MTに入っている。このMTは,2ヶ 月分が1巻となっているので、このMTの一部をオンラ イン系の HKE ファイル (HK 表示処理が扱える上記48 時間のテレメトリ・データが入っているファイル)にコ ピーすれぱよい。ただし,問題となる点としては, HK 表示が扱えるのは、最大48時間なので、2ヶ月分のデー タから48時間分を抜き出す処理が必要である。またHK 累積MTのフォーマットとHKEファイルのフォーマッ トが違うので,その変換が必要となる。さらに,現用の HKEファイルに書き込むと,現在から48時間前までの データが消えることになるので,別のファイルに書く必 要がある。この別ファイルがHKDファイルである。な お, HKDファイルのDは, Display (表示)の意味で, 今回の改造で追加されたファイルである。

HKD ファイル作成の処理手順は次のようになる。 入力データとしては,HK累積MTの他,入力カード があり,HK 累積 MT からの切り出し開始年月日時,及 び切り出し時間(最大48時間,省略時は48時間と見な す)を指定する。

出力データは, HKDファイルヘ書き込まれる。

実運用では、HKD ファイル作成プロセスの起動によ り実施する。プロセスは、スケジュール・コンソールか らの入力によるが、入力に先立ち、HK 累積 MT (ボリ ューム通番はHから始まり、ファイル名は HKSAVEA1 であること)をマウソトしておく。入力カードの内容は プロセスの起動パラメータで指定する。この方法によっ た場合, HKD ファイル作成処理に続いて HK 表示が走 行し、ただちに HK 表示の操作を行うことができる。

#### 5. HK 表示メニュー (追加機能)

HK 表示処理の内容は、前項で述べたとおりである が,表示される内容はテレメトリ識別で指定した内容の グラフ表示,数値表示である。今回の改造ではHK表示 に。-機能を追加してHK表示で表示できる内容を拡 大し,テレメトリ識別とテレメトリ名の対応表,衛星に 対して何らかの特別操作を行う際に表示させる項目の一 覧表等を表示できるようにした。これによりオペレータ による操作の効率化をはかることができる。

メニューの内容としては上記のものがあるが、処理上 としてはあらかじめ作成されたカードの内容をそのまま 表示するものであるから,カードに使用されている文字 なら何でもよい。

 入力カードと表示画面の対応は次のようになる。1枚 のカードが画面上の1行に対応し、6カラムから68カラ ムまでの63文字が相当する。また, HK 表示メニュー画 面としては、1頁が24行で表現できるが、これはカード 24枚となる。この24枚を1メンバーとして,一括し,メ ンバー名をその頁の名とする。 100メンバーすなわち画 面100ページ分をそのまま MT に登録し, これを HKM オリジナルMTと呼ぶ。なお, HKMのMはMenuの 意味である。HKM オリジナル MT を、オンライン系の HK 表示処理の扱える形式に変換したものを、 HKM マ スターMTと呼ぶ。

HK DISPLAY MENU (NAME: AAA000 ) GMS-3 84. 10. 29 01:28 6MT

●●か\*\*COHTFWTFi≫-\*命中々

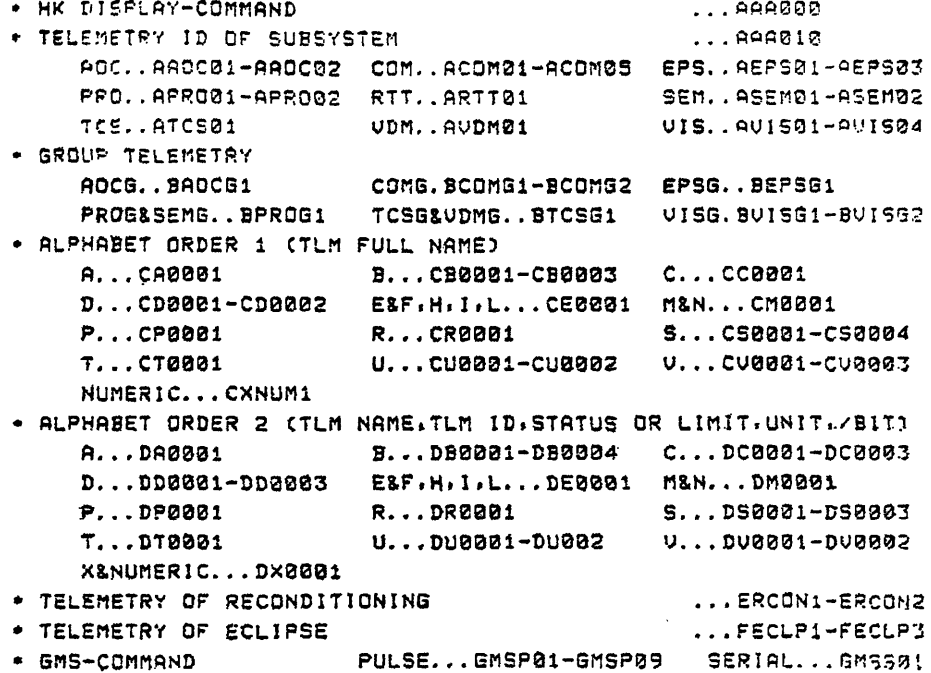

図 3 HK表示メニュー画面の例

#### 気象衛星センター 技術報告 第11号 1985年3月

HKM マスター MT は、 バッチ系計算機で作成され, オンライン系からHKMファイルに落し込む。このオン ライン系HKMファイルは,このメニュー表示のために 今回新たに追加されたものである。

HK 表示処理では、メニュー表示のための指定があれ ば,このオンライン系HKMファイルから,メニューと して表示すべき内容を入力する。

HK 表示処理における入力指定のうち, HK メニュー 用として次のものがある。

①メニュー表示指定

 メンバー名を指定すると,そのメンバー名で登録され た画面が表示される。

②前頁又は後頁の表示指定

 HKMファイルは,メンバー名がアルブァベット順と なっている。現在表示画面の一つ前又は一つの後の頁を 指定により表示する。

出力画面例を図3に示す。

#### 6. 食解析(追加機能)

 食とは,衛星から見て太陽が地球の影に入る期間を指 す。この期間は衛星に太陽光が照射されないので,衛星 の主たる電源である太陽電池からの電力供給がなくな る。その場合,衛星内蔵のバッテリからの放電により電 力が補給される。食中のバッテリの状況は重要なもので あるので,充分な監視を行う必要がある。この補助的役 割をなすのが、今回の改造で作成された食解析プログラ ムである。

 食解析プログラムで監視する項目としては,食に入る 時刻と出る時刻の検知がある。これは食の出入の判定に 使用するテレタトリの値の変化から求める。その他の項 目として,バッテリ状態の解析があるが,食中のバッテ リの放電電流を時間で積分し,バッテリ消費量を求め る。さらに,食終了後は高速充電を行ってバッテリの消 耗を回復させるが,その時もバッテリ充電電流を時間で 積分し,充電量を求める。また,関係するテレメトリの リスト及びグラフの出力を行う。

 食解析の入力データとしては,オンライン系から渡さ れる最大48時間分のテレメトリデータが記録されている HKC ファイル, 又は過去のテレメトリデータを累積し た HK 累積 MT である。次に入力カード及び出力デー タについて述べる。

入力指定カードとして次のものがある。

くD食判定テレメトリ指定カード

食入り食明けを判定するテレメトリ識別及び、グラフ

 出力時のY軸(出力の範囲)を指定する。省略不可。 ②太陽パネル電流指定カード‾

 食時は太陽光が衛星に照射しなくなるので,太陽パネ ル電流の値がゼロとなる。この状態のグラフ出力のだ め,太陽パネル電流のテレメトリ識別とY軸を指定す る。省略すると標準値が設定される。

③バッテリ電圧テレメトリ指定カード

- ④バッテリ電流テレメトリ指定カード
- ⑤バヅテリ温度テレメトリ指定カード

 いずれも食中の衛星電源となるバッテリに関するテレ メトリ識別とY軸を指定する。いずれも省略すると標 準値が設定される。

6高速充電テレメトリ指定カード

 バッテリは,食中の電源となって日照時に充電してお いた電力を放電する。この食中に消耗した分を次の食 までに回復するため、日照時に高速充電を行う。この 高速充電に関するテレメトリ識別を指定する。省略す ると標準値が設定される。

⑦解析時間指定カード

入力が HK 累積 MT のとき、解析を開始する年月日 時と,食解析時間(24時間以内)及び,1本のMTか ら何日分かの食解析を一気に実行する場合はその日数 を指定する。HKCファイル入力時のみ省略する。

⑧バッテリ定数指定カード

 バッテリの容量,充電効率を指定する。省略不可。 ®XY プロッタによるグラフ出力指定カード ⑩データリスト指定カード

@終了カード

 いずれも実行の制御をするもので,XYプロッタの場 合出力項目を指定し,省略すれば全項目が出力され る。データリストの場合省略すると出力されない。

出力されるものとして次のものがある。

①入力データプルーフリスト

入力カードがそのまま出力される。図4参照。

②入力カード解釈リスト

 入力カードに対し,食解析プログラムが解釈した結果 が出力される。図5参照。

③テレメトリデータリスト

 太陽電池パネル電流,バッテリ電圧,電流等,食時の 衛星の電源に関するテレメトリ値がリスト出力され る。図6参照。

④サマリーリスト

 食開始,終了時刻,バッテリ高速充電の時刻,バッテ リ充放電量等,食に関する解析結果をリストする。図 7参照。

⑤プロット出力

食に関係したプロット図を出力する。出力例は図8参 照。

7。 リミットエラー早期警告(追加機能)

 衛星内部の温度,電圧等は,テレメトリとして地上に 送信されていることは前述のとおりであるが,それら温 度, 電圧等の工学値は、宇宙空間での運用時に、正常に 作動する範囲が設定されている。この値をリミット値と 呼び、テレメトリの工学値の一つがこのリミット値を越 えるとリミットエラーとなる。リミットエラーとなる と,テレメトリ表示を行っているコンソールのブザーが 鳴り、メッセージが出力される。

衛星自身は24時間にわたって作動をしているが、ある 値がいつリミット値を超えるか予測するのはむずかし い。 しかし,テレメトリの値がリミット値に近づくの に,項目によっては長時間かかるものがあり,リミット 値の上限,下限の間に一定の圧縮率をかけた範囲を越せ ば,「前兆現象」とみなすことができ、越えたときの準 備ができる。そのような前兆現象をとらえる機能とし て,今回の改造でリミットエラー早期警告プログラムが 追加された。

 入力のテレメトリ・データは, HKCファイルで,1 日分のテレメトリ・データをチェックし,リミット値の 圧縮率を越えた場合,リスト出力及びグラフ出力のため のMTが作成される。

入力データとしては次のものがある。

①圧縮率指定カード1

 リミット値の上,下限の範囲を圧縮した圧縮率を示す もので,全テレメトリに一括して指定する。

②ノーチェック指定カード

圧縮率指定カード1では全テレメトリに一括して圧縮 率がかかるが、テレメトリの中には、すでに圧縮範囲 にかかることがわかっている等の理由で、リミットエ ラー早期警告の対象外としたいものがある。その対象 外テレメトリを指定する。

③圧縮率指定カード2

 一括して指定した圧縮率に対し,個々のテレメトリ で,変化傾向の違い等により,違う圧縮率を指定した いとき,そのテレメトリと個別圧縮率を指定する。

④終了カード

入力カードの最後に指定する。

出力されるデータとして次のものがある。

①入力データプルーフリスト

入力カードがそのまま出力される。図9参照。

②リミットエラー警告リスト 圧縮されたリミット値の範囲を,テレメトリ値が越え た場合のリストが出力される。図10参照

③リミットエラー警告プロット図 早期警告の範囲にかかったテレノ・トリの一日分のダラ フが出力される。図11参照

#### 8。 おわりに

 本論文は,58年度に実施したGMS-3に対応するため の運用プログラム改造について述べたが、改造作業とし ては59年度にそのソフトと衛星本体との衛星結合試験を 実施している。本報告で, GMS-3 衛星結合試験の内容 まで述べるつもりであったが、原稿メ切日等の関係で次 の機会にゆずりたい。

 なお,58年度の改造,59年度の衛星結合試験において は,気象衛星セソター職員をはじめ多くの人の協力があ ったことを感謝します。

## 気象衛星センター 技術報告 第11号 1985年3月  $\sim$

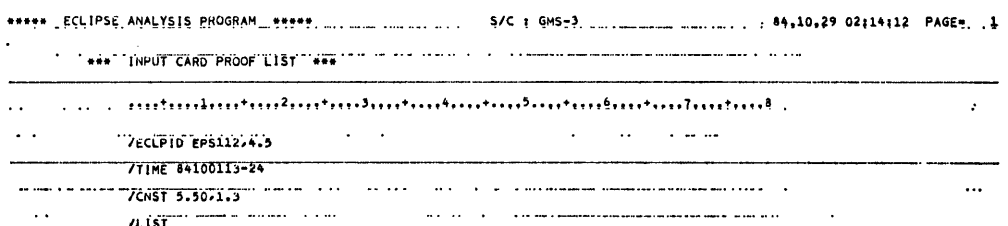

### 図 4 食解析入力カードプルーフリスト

 $\mathcal{L}$ 

 $\sim$ 

 $\sim$ 

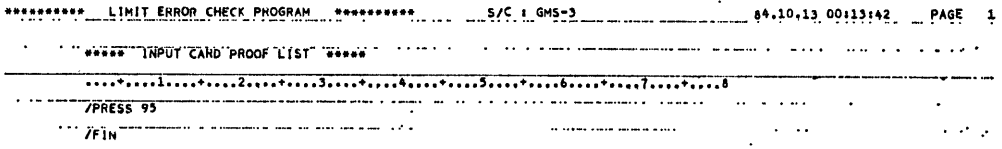

## 図9 リミットエラー早期警告入力カードプルーフリスト

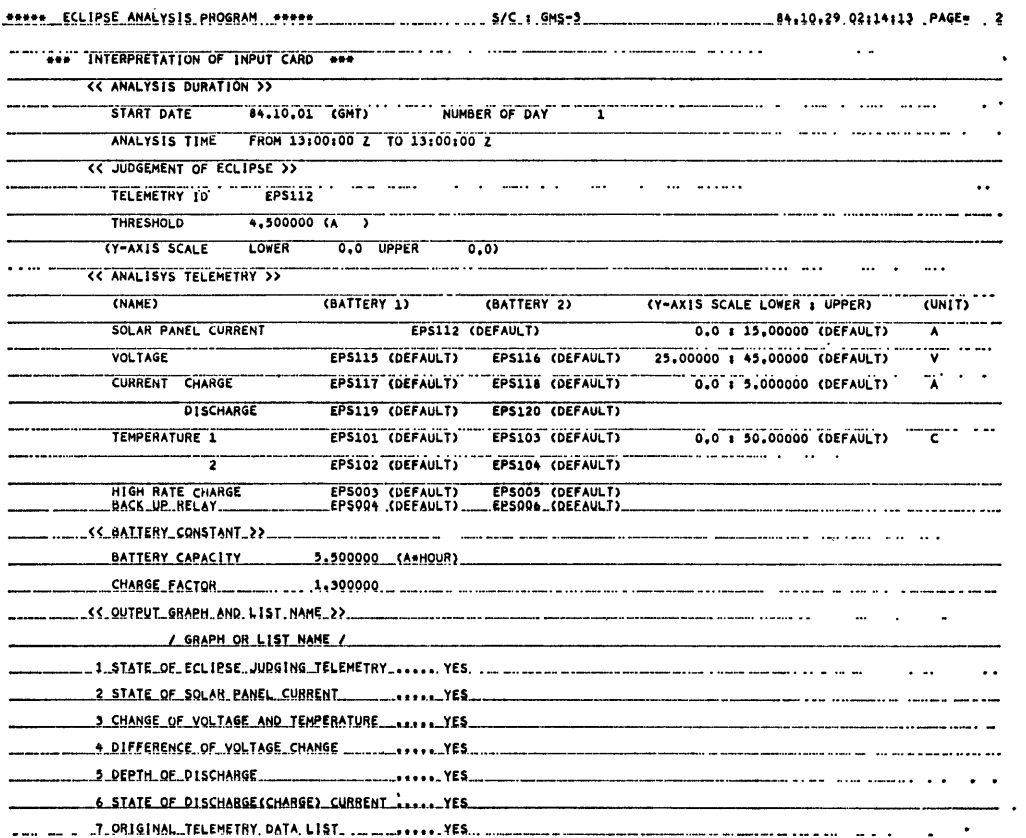

図5 食解析入力カード解釈リスト

#### METEOROLOGICAL SATELLITE CENTER TECHNICAL NOTE No. 11. MARCH 1985

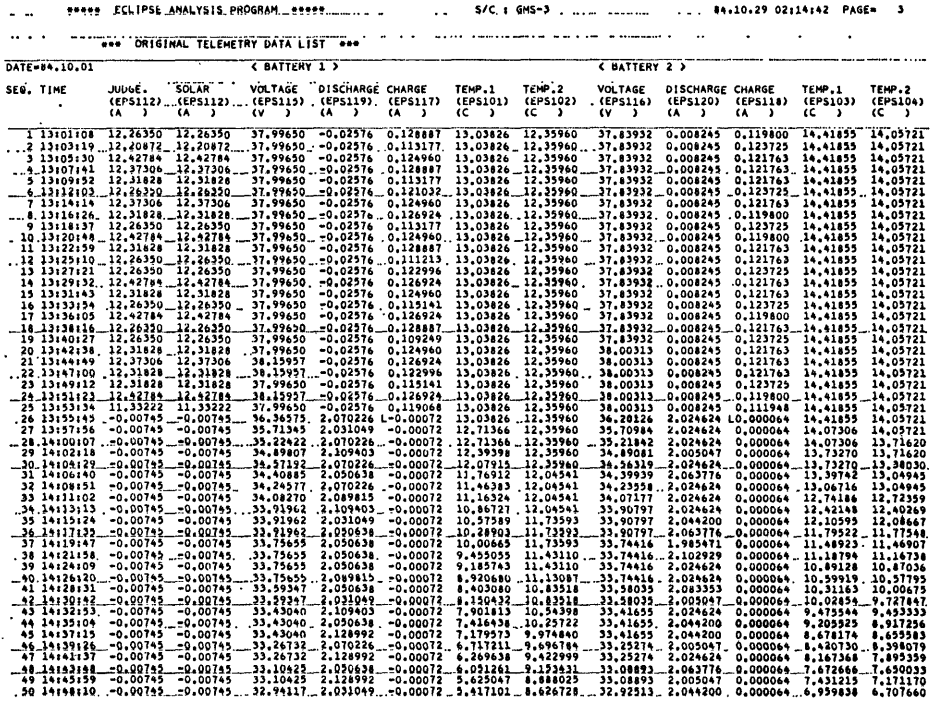

 $\sim$ 

図 6 食解析テレメトリデータリスト

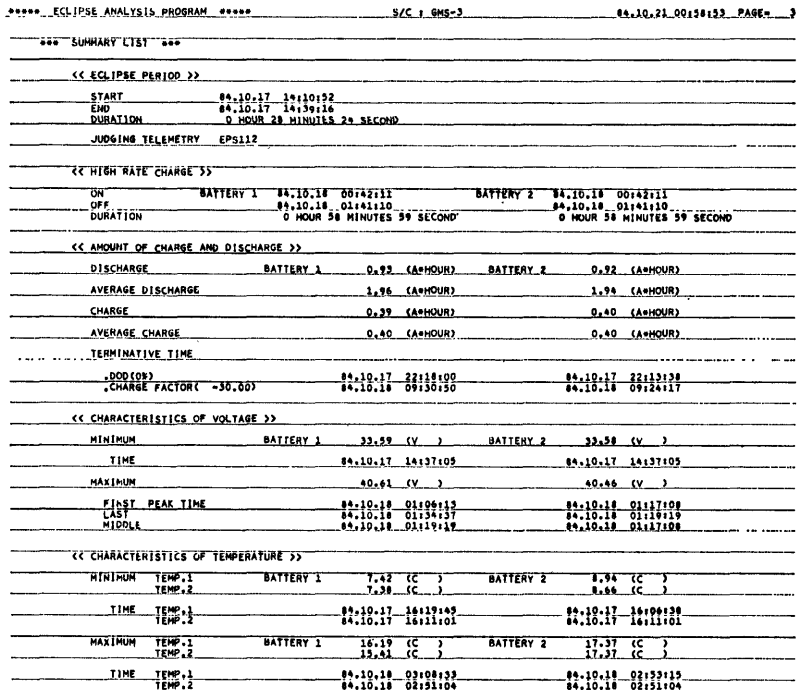

図 7 食解析サマリーリスト

 $-52-$ 

STATE OF ECLIPSE JUDGING TELEMETRY

 $S/C : GMS-3$ 

TIME=84.10.17.19 rELEMETRY ID=EPS112 TELEMETRY NAME=SOLAR PN

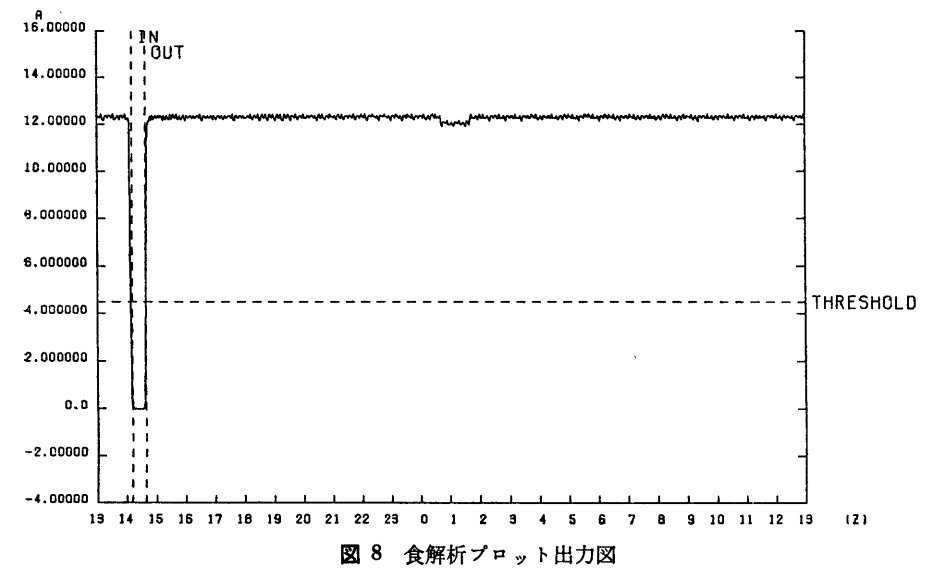

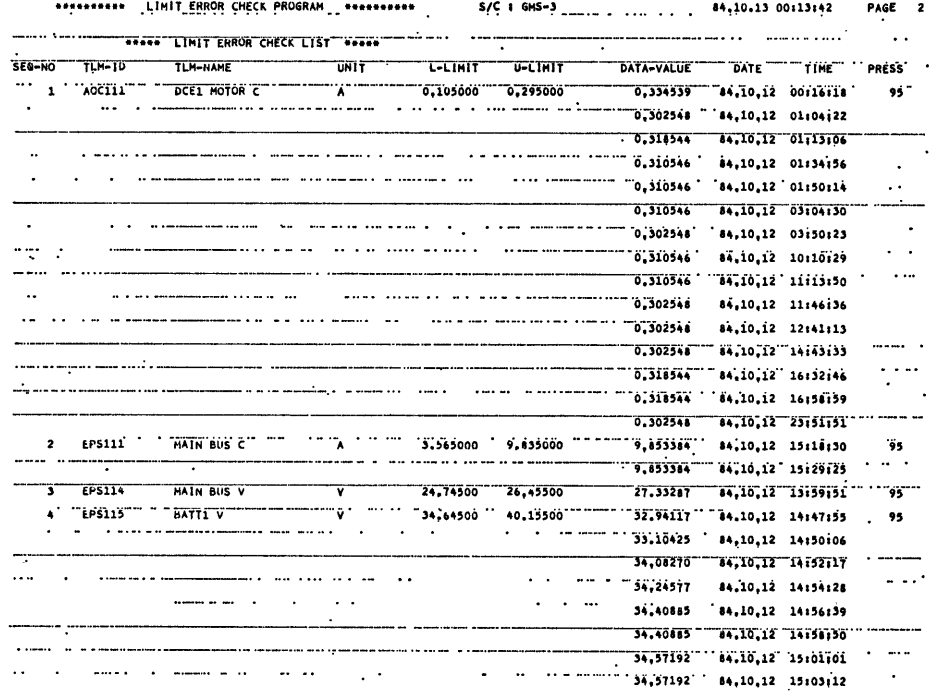

図10 リミットエラー早期警告リスト

 $-53-$ 

### METEOROLOGICAL SATELLITE CENTER TECHNICAL NOTE N0. 11. MARCH 1985

 $\overline{\phantom{a}}$ 

 $\overset{c}{\downarrow}$ 45.00000  $\frac{W}{20.00000}$ COMIO2 SHO RCVR2 T COMIST SBD XMTR P 40.00000 18.00000. 35.00000\_ 16.00000  $30.00000 -$ 14.00000\_ 25.00000\_ 12.00000\_ 20.00000 10.00000 rlmn ni iMi MnAi 15-00000 8.000000\_<mark>L</mark> 10.00000\_  $6.000000$ 5.000000\_ 4.000000\_  $0.0$ 2.000000  $-5.00000$  $0.0$  $\mathbb{T}^{\bullet}_{\mathbf{z}}$  $4 6 8 10 12 14 16 18 20 22 24$ 10 2 4 6 8 10 12 14 16 18 20 22 24  $\overline{\phantom{a}}$ 図 11 リミットエラー早期警告プロット図

TELEMETRY TREND FOR LIMIT ERROR DETECTION < GMS-3 } 84.10.11  $\mathcal{A}$ 

 $\ddot{\phantom{a}}$